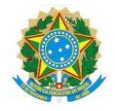

#### Serviço Público Federal Instituto Federal de Educação, Ciência e Tecnologia Sul-rio-grandense Pró-Reitoria de Ensino

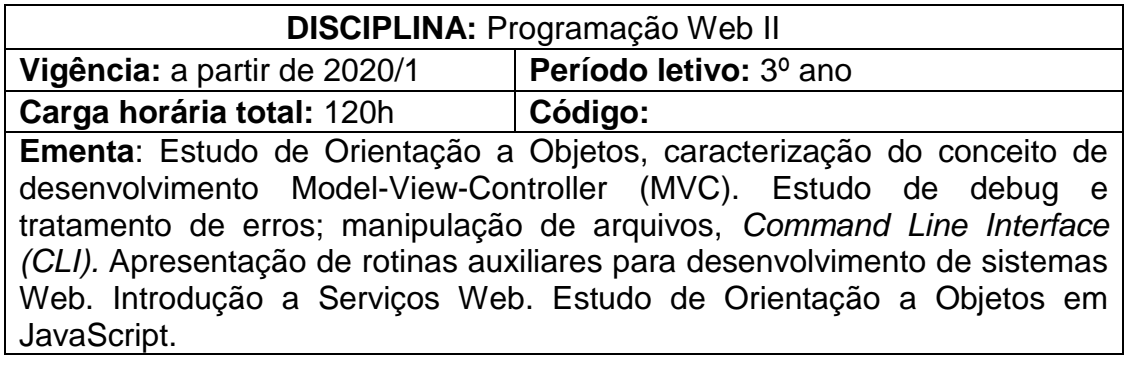

# **Conteúdos**

UNIDADE I - Orientação a Objetos em PHP

- 1.1 Definição de Classes e Objetos em PHP
- 1.2 Encapsulamento
- 1.3 Herança
- 1.4 Polimorfismo

# UNIDADE II - Model-View-Controller - MVC

- 2.1 Conceitos e melhores práticas
- 2.2 Bibliotecas disponíveis
- 2.3 Desenvolvendo no padrão MVC

# UNIDADE III – Debug e Tratamento de Erros em PHP

3.1. A importância do tratamento de erros para a qualidade de um sistema

- 3.2. Tratamento de erros com a função die()
- 3.3. Lançando erros para o syslog
- 3.4. Lançando e tratando exceções
- UNIDADE IV Manipulação de Arquivos em PHP
	- 4.1 Criação
	- 4.2 Abertura
	- 4.3 Leitura
	- 4.4 Fechamento de arquivos
	- 4.5 Particularidades de cada sistema operacional
- UNIDADE V PHP em CLI
	- 5.1 Programas de processamento em lote
	- 5.2 Agendamento de tarefas
	- 5.3 Implementando regras de negócios assíncronas com PHP CLI
- UNIDADE VI Rotinas Auxiliares para o Desenvolvimento em PHP
	- 6.1 Manipulação de PDFs
	- 6.2 Manipulação de gráficos e imagens

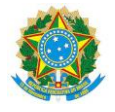

Serviço Público Federal Instituto Federal de Educação, Ciência e Tecnologia Sul-rio-grandense Pró-Reitoria de Ensino

- 6.3 Gerenciando e-mails com PHP
- 6.4 Manipulação de XML e JSON
- UNIDADE VII Serviços Web
	- 7.1 O que são Serviços Web
	- 7.2 Padrões
	- 7.3 REST
	- 7.4 Aplicações de Serviços Web
- UNIDADE VIII Orientação a Objetos no Javascript
	- 8.1 Orientação a objetos Prototípica
	- 8.2 Fundamentos de criação de objetos Javascript
	- 8.3 Clonagem de objetos
	- 8.4 Mutabilidade de Objetos
	- 8.5 Herança por meio de protótipo
	- 8.6 Funções construtoras

### **Bibliografia básica**

DALL´ÓGLIO, Pablo. **PHP** – Programando com Orientação a Objetos. São Paulo: Novatec, 2009.

FLANAGAN, D. **JavaScript:** o Guia Definitivo. 2. ed. Porto Alegre: Editora Bookman, 2004.

NIEDERAUER, J. **PHP para quem conhece PHP**. 3. ed. São Paulo: Novatec, 2008.

#### **Bibliografia complementar**

CONVERSE, T; PARK, J. **PHP a Bíblia**. 1. ed. São Paulo: Campus-Elsevier, 2003.

GRONER, Loiane. **Estruturas de dados e algoritmos com JavaScript**. 2. ed. São Paulo: Novatec, 2019.

NIEDERAUER, J. **Desenvolvendo Websites com PHP**. 2. ed. São Paulo: Novatec, 2011.

REBITTE, L. **Dominando Tableless**. 1. ed. Rio de Janeiro: Alta Books, 2006.

SILVA, M. S. **Criando sites com HTML**. 1. ed. São Paulo: Novatec, 2008.